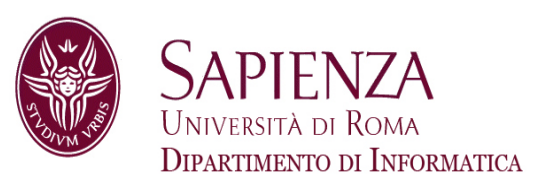

#### Architettura degli Elaboratori Introduzione della pipeline. Data e control hazards

Prof. Andrea Sterbini - sterbini@di.uniroma1.it

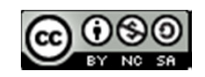

## Argomenti

- 
- -
- Le 5 fasi dell'istruzione<br>- Introduzione della pipeline<br>- Solo una fase è attiva in ogni istante<br>- Pipeline per processare più istruzioni contemporaneamente<br>- Hazards sui dati e sul controllo<br>- Soluzione esercizio<br>- Solu
	-
- 

## Argomenti

- 
- -
	-
	-
- 

- 
- Le 5 fasi dell'istruzione<br>
Solo una fase è attiva in ogni istante<br>
Pigeline per processare più istruzioni contemporaneamente<br>
Pigeline per processare istruzioni contemporaneamente<br>
Pigeline esercizio<br>
Pigeline esercizio<br>
- 
- 
- 

#### CPU MIPS a un ciclo di clock

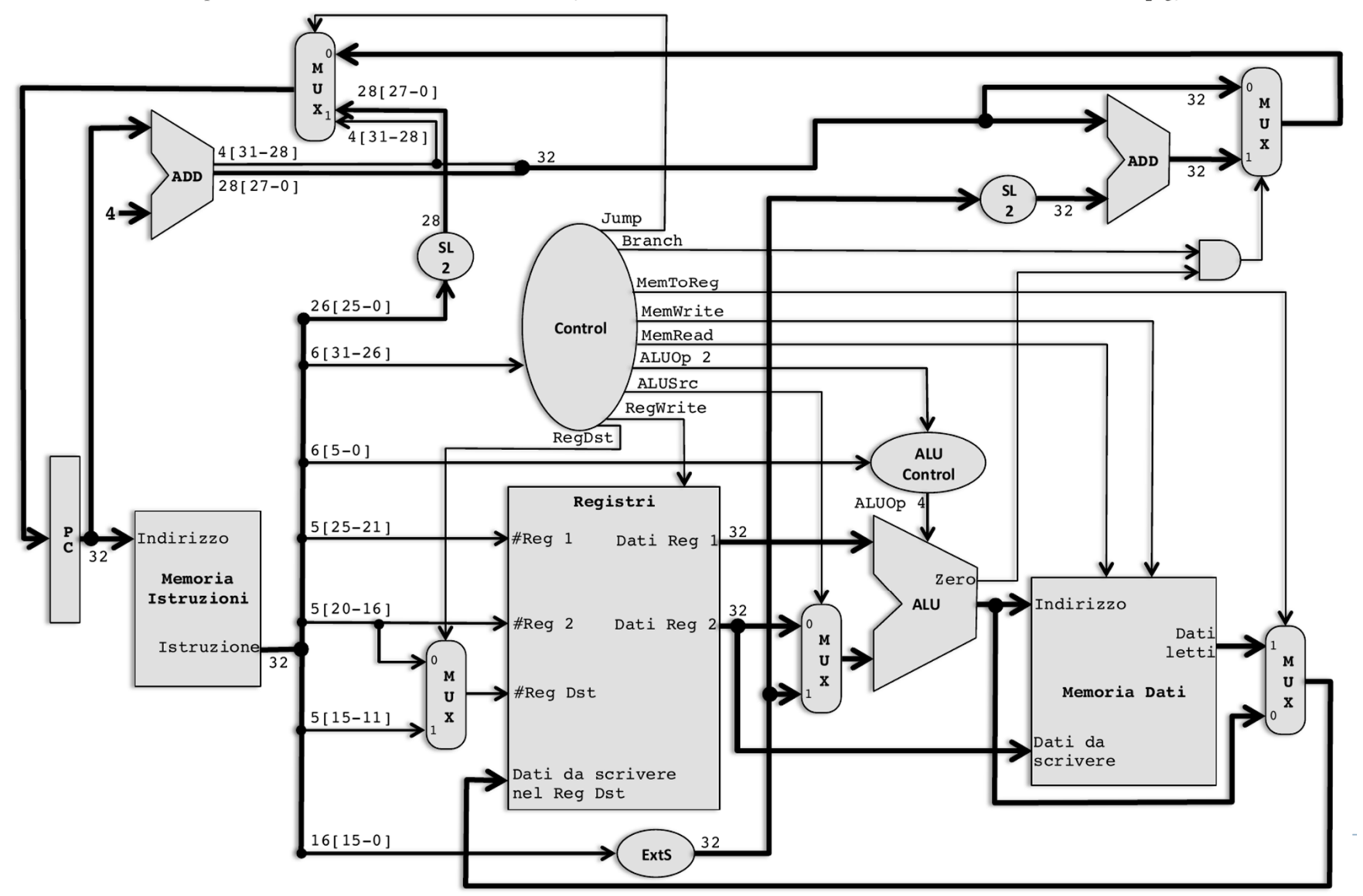

- $\blacktriangleright$ In ogni momento SOLO una unità funzionale è attiva e **le altre non fanno nulla!**:
- I.Fetch: **Memoria Istruzioni (e aggiornamento PC)**
- -I.Decode: **Blocco registri (e CU)**
- -Execute: **ALU**
- MEM: **Memoria dati**-
- -Write Back: **Blocco registri**

- $\blacktriangleright$ In ogni momento SOLO una unità funzionale è attiva e **le altre non fanno nulla!**:
- I.Fetch: **Memoria Istruzioni (e aggiornamento PC)**
- I.Decode: **Blocco registri (e CU)**
- Execute: **ALU**
- MEM: **Memoria dati**
- Write Back: **Blocco registri**

**Idea:** trasformiamo la CPU in una CATENA DI MONTAGGIO, in cui ogni unità funzionale elabora la fase che gli corrisponde E POI PASSA L'ISTRUZIONE ALLA UNITA' SUCCESSIVA

- $\blacktriangleright$ In ogni momento SOLO una unità funzionale è attiva e **le altre non fanno nulla!**:
- I.Fetch: **Memoria Istruzioni (e aggiornamento PC)**
- I.Decode: **Blocco registri (e CU)**
- Execute: **ALU**
- MEM: **Memoria dati**
- Write Back: **Blocco registri**

**Idea:** trasformiamo la CPU in una CATENA DI MONTAGGIO, in cui ogni unità funzionale elabora la fase che gli corrisponde E POI PASSA L'ISTRUZIONE ALLA UNITA' SUCCESSIVA

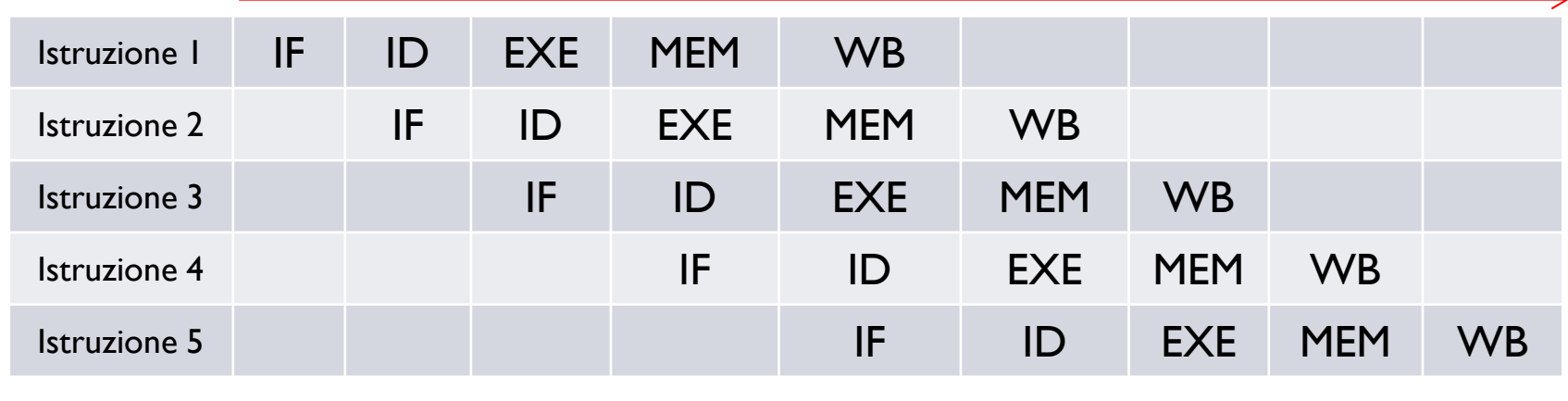

- $\blacktriangleright$ In ogni momento SOLO una unità funzionale è attiva e **le altre non fanno nulla!**:
- I.Fetch: **Memoria Istruzioni (e aggiornamento PC)**
- I.Decode: **Blocco registri (e CU)**
- Execute: **ALU**
- MEM: **Memoria dati**
- Write Back: **Blocco registri**

**Idea:** trasformiamo la CPU in una CATENA DI MONTAGGIO, in cui ogni unità funzionale elabora la fase che gli corrisponde E POI PASSA L'ISTRUZIONE ALLA UNITA' SUCCESSIVA

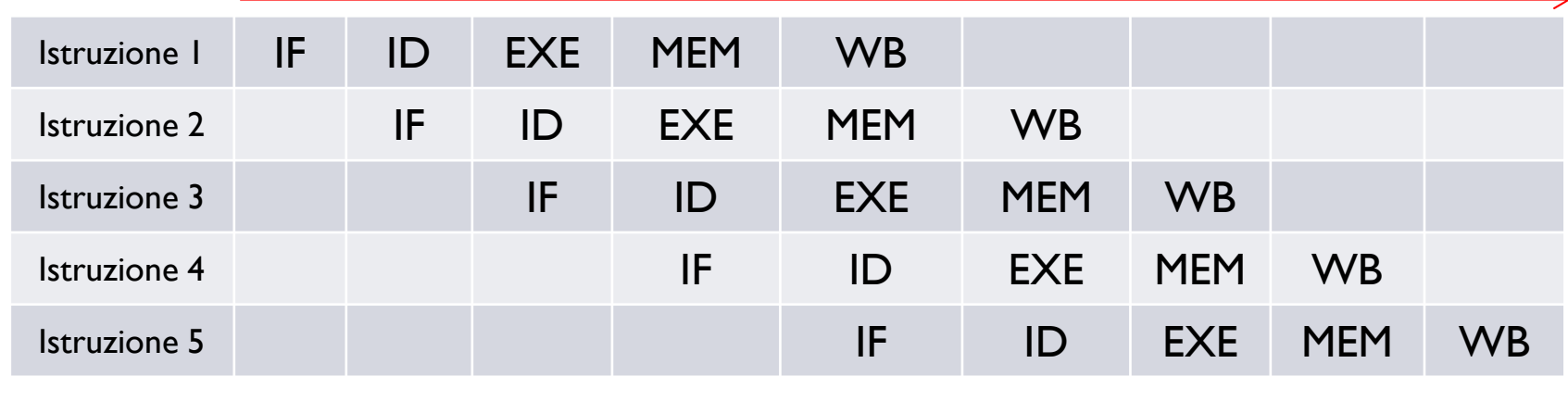

e svolgiamo <u>fino a 5 istruzioni contemporaneamente</u> (in fasi diverse) In questo modo in ogni istante **TUTTE le unità funzionali sono occupate**

#### Incremento della velocità

 $\blacktriangleright$  Dato che le 5 fasi devono sovrapporsi dobbiamo individuare il periodo di clock uniforme che permette di svolgerle tutte (ovvero la durata della fase più lenta)

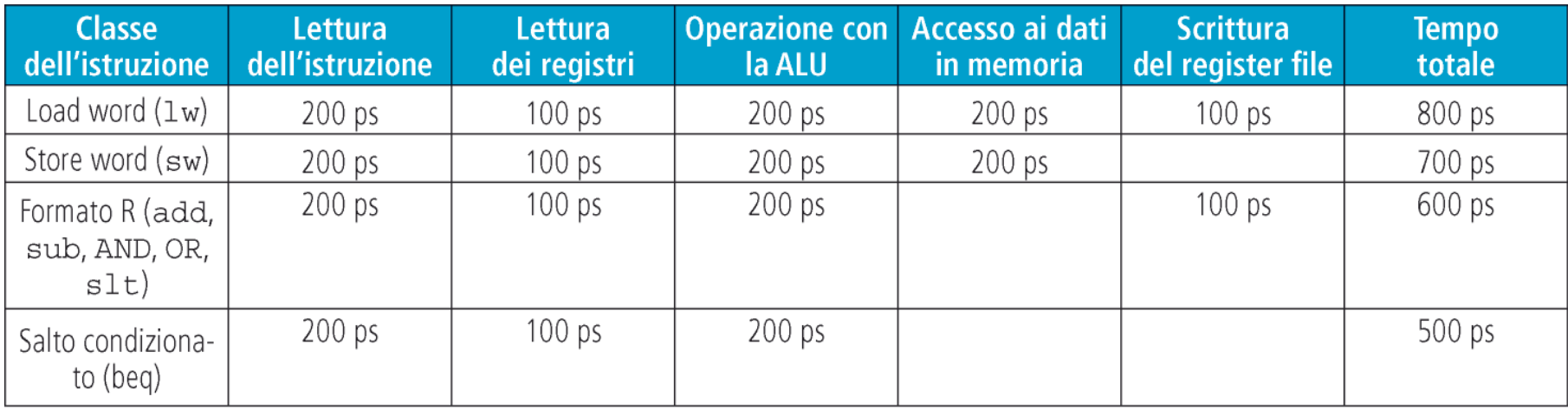

- $\blacktriangleright$  Possiamo ridurre il periodo di clock da **800ps** (durata massima di una istruzione) a **200ps** (durata massima di una fase), ovvero quadruplicare la velocità del clock
- $\blacktriangleright$ (in pratica si cerca sempre di progettare la CPU in modo che le fasi abbiano tempi simili)
- $\blacktriangleright$ Dato che <u>ad ogni colpo di clock una istruzione viene completata</u> dalla pipeline, abbiamo (**quadruplicato la velocità di esecuzione!)**<br>Condizioni ideali **quadruplicato la velocità di esecuzione! (in condizioni ideali)**

#### Esempio di esecuzione

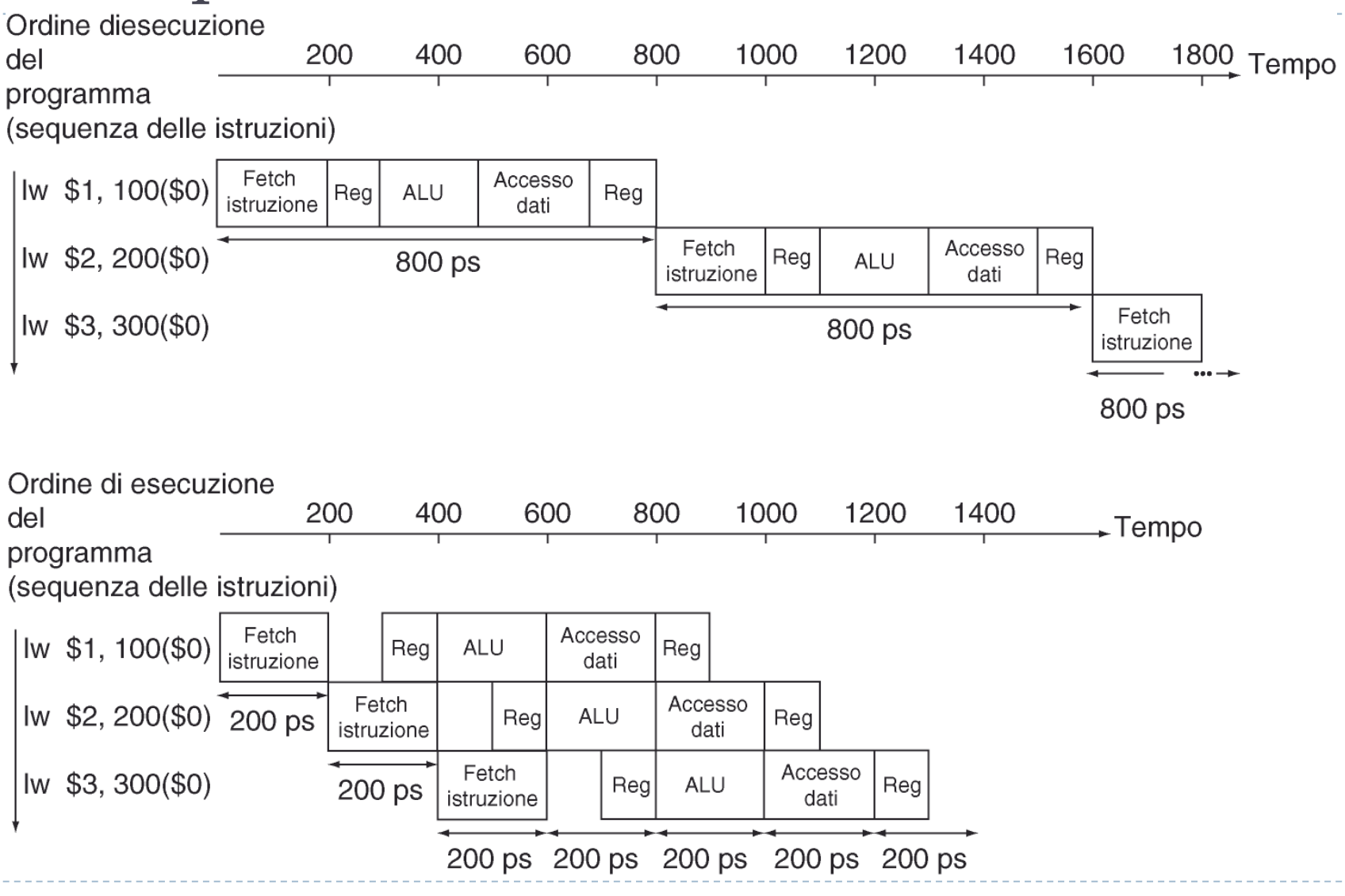

6

#### Esempio di esecuzione

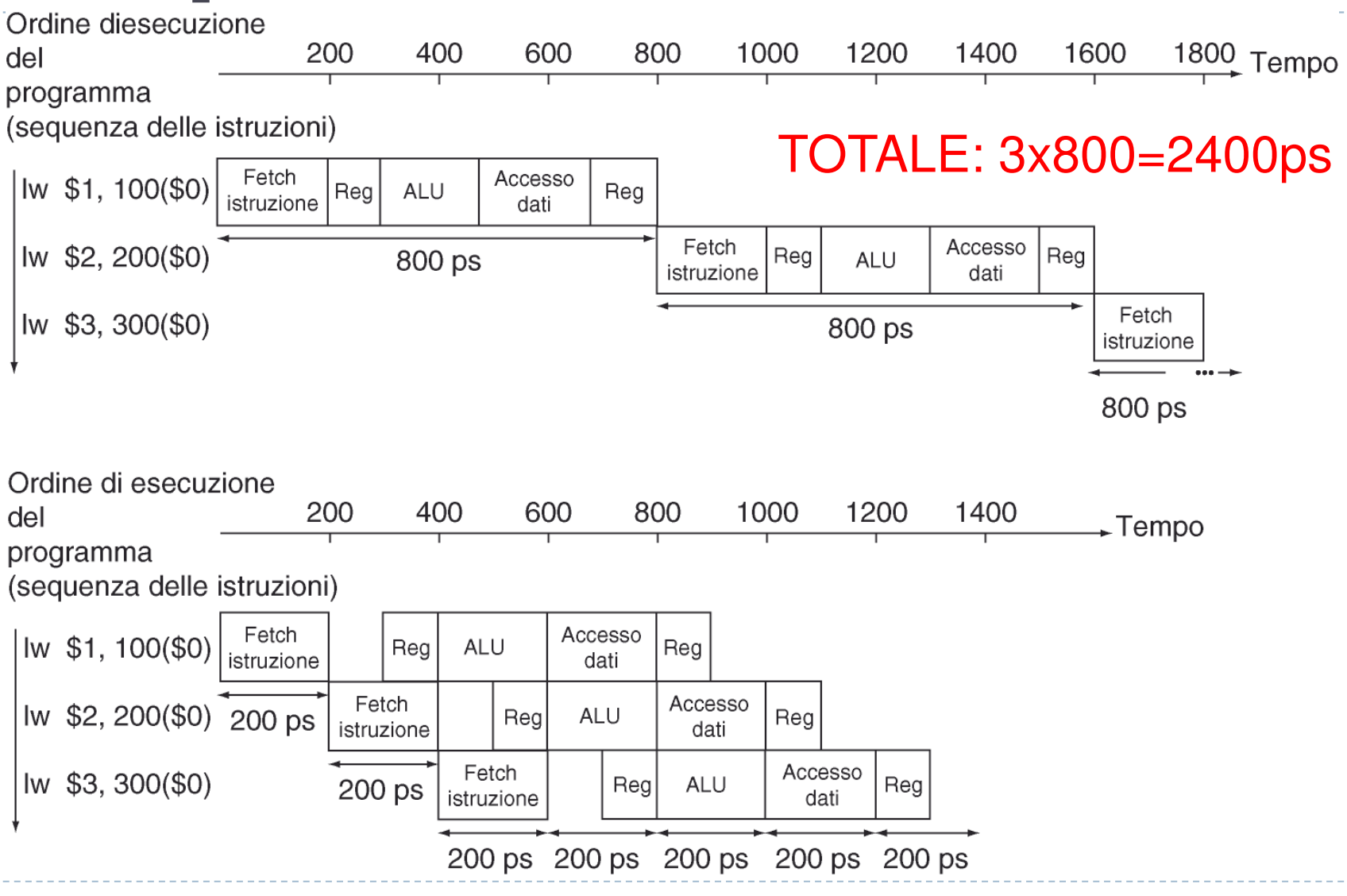

<sup>6</sup>

#### Esempio di esecuzione

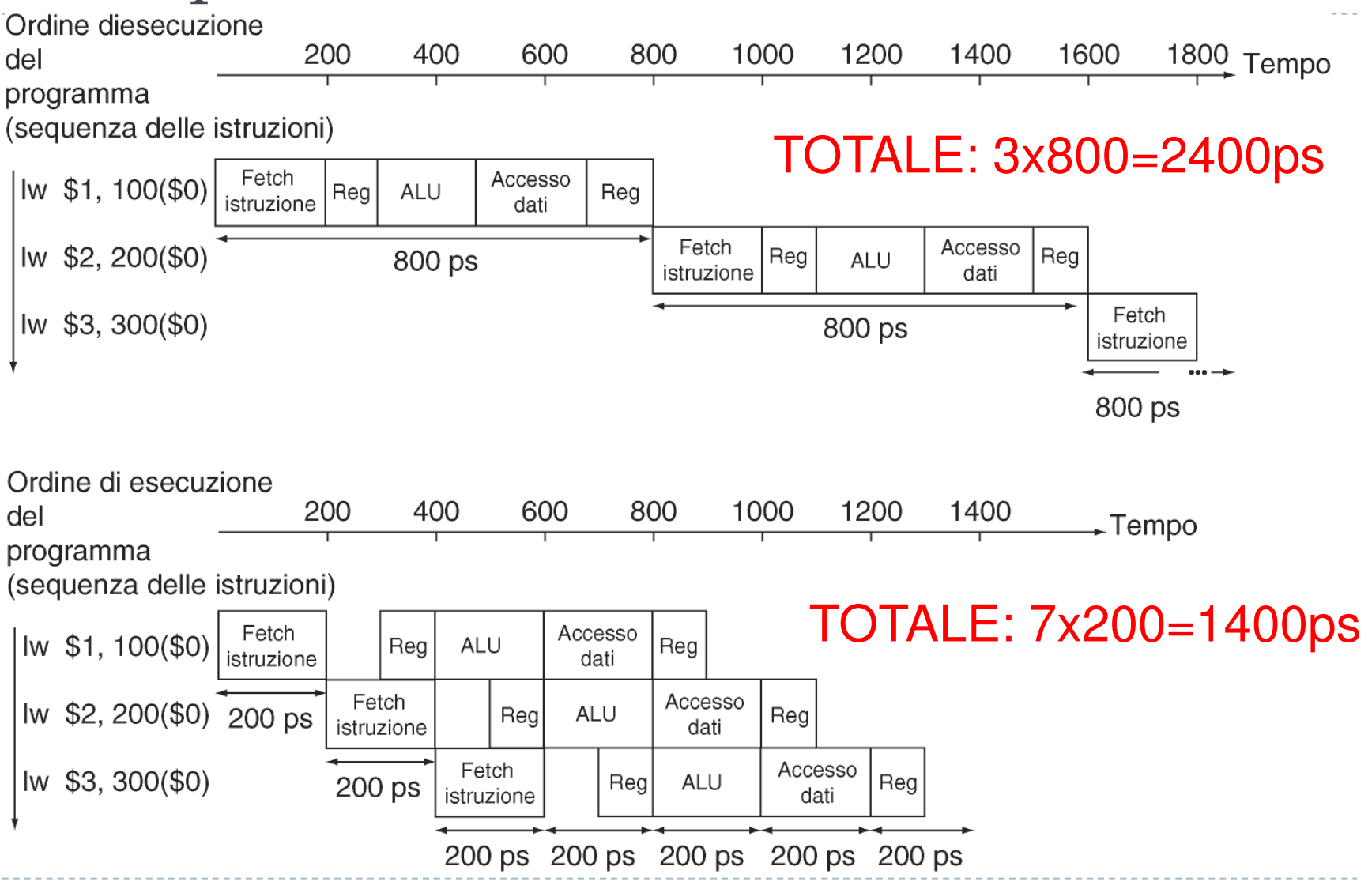

6

#### Dimensioni fisse vs variabili

#### Dimensioni fisse vs variabili

La fase di Fetch può sovrapporsi a Istruction Decode SOLO perché l'istruzione ha DIMENSIONE UNIFORME e quindi possiamo calcolare il prossimo PC senza sapere di che tipo di istruzione si tratta.

Nelle architetture con dimensione delle istruzioni variabileè <u>necessario aspettare anche la fase di Istruction Decode</u> e<br>quindi la velocità tende ad essere più bassa quindi la velocità tende ad essere più bassa

### Dimensioni fisse vs variabili

La fase di Fetch può sovrapporsi a Istruction Decode SOLO perché l'istruzione ha DIMENSIONE UNIFORME e quindi possiamo calcolare il prossimo PC senza sapere di che tipo di istruzione si tratta.

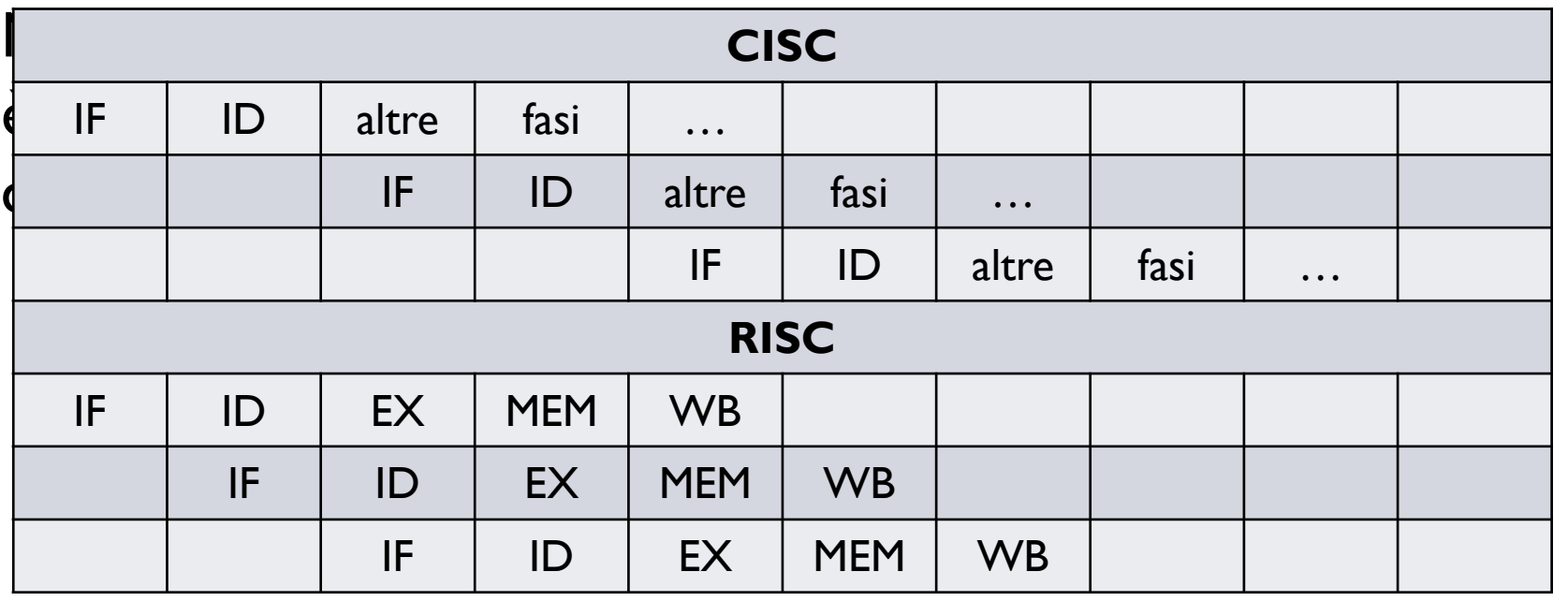

## Criticità/Hazard

Come progettare le istruzioni **per realizzare una pipeline efficiente**:

- 
- **Lunghezza uniforme:**<br>
Istruzioni con **formati simili**:<br>
Iettura dei registri già durante la decodifica Istruzioni con **formati simili**: lettura dei registri già durante la decodifica
- **Accesso alla memoria separato da ALU** (che viene usata per indirizzamento)<br>Lle sels esserce ells memorie ser ittracione
	- Un solo accesso alla memoria per istruzione
- Dati e istruzioni **allineati in memoria**: un solo accesso x leggere una word o una istruzione

#### **Criticità nella esecuzione (Hazard)**

- **STRUTTURALI:** le risorse HW non sono sufficienti (es. l'ALU non è libera)
- **SUL CONTROLLO:**un salto (jump/beq) cambia il flusso di esecuzione delle istruzioni
- **SUI DATI:** necessità di inserire una attesa perché il dato necessario non è ancora pronto

#### Esempio (**data hazard sul registro \$s0**):

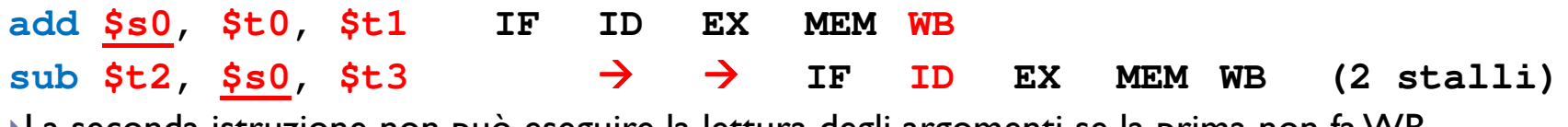

La seconda istruzione non può eseguire la lettura degli argomenti se la prima non fa WB

▶(<u>le due fasi WB e ID possono essere sovrapposte</u> se WB avviene nella prima metà e ID nella <br>seconda metà del periodo di clock) seconda metà del periodo di clock)

## Propagazione/Forwarding

 $\mathbf{r}$ In alcuni casi l'informazione necessaria è già presente nella pipeline ben prima del WB

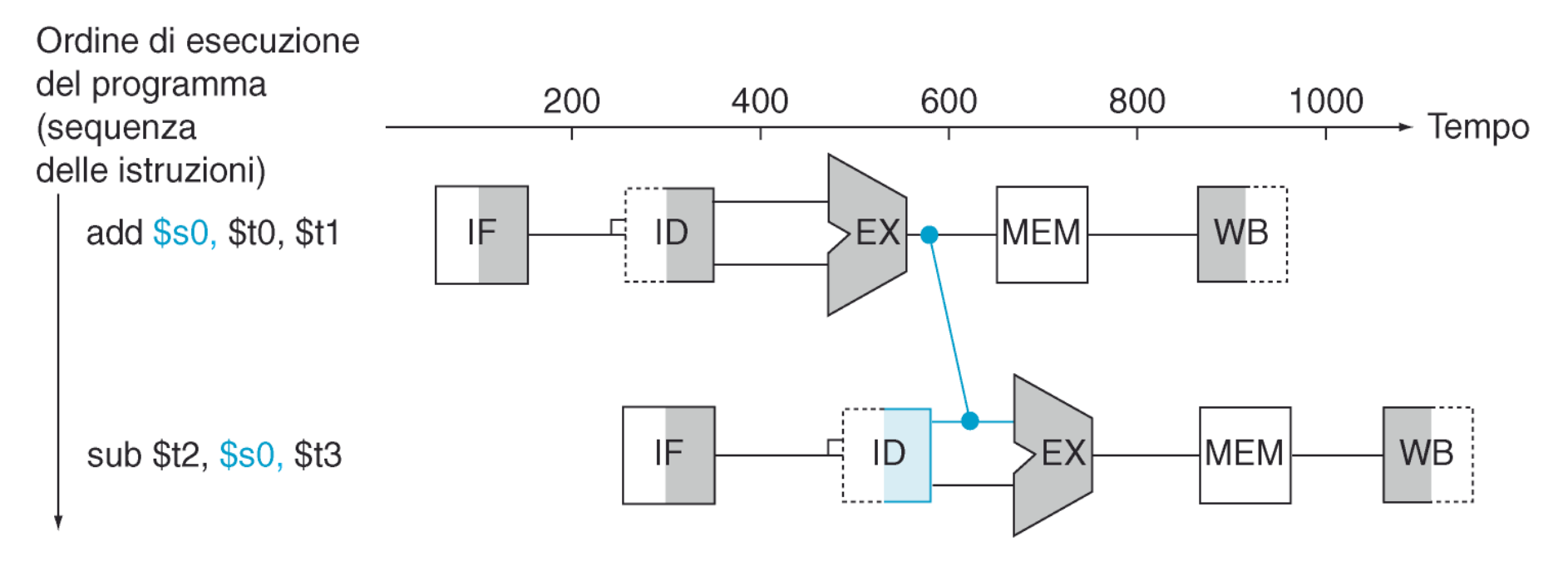

- $\blacktriangleright$  Possiamo **inserire nel datapath** delle **«scorciatoie»** che recapitano il dato all'unità funzionale che ne ha bisogno **senza aspettare la fase di WB**
- $\blacktriangleright$   $\;$  In questo esempio NON è necessario aspettare 2 colpi di clock come nel precedente.  $\blacktriangleright$
- Þ Questo è possibile quando lo stadio che deve ricevere il dato è SUCCESSIVO nel tempo a quello che lo produce (nel diagramma temporale della pipeline)

### Talvolta il forwarding è impossibile

 Se la fase che ha bisogno del dato si trova PRIMA (nel tempo) di quella che lo produce sarà NECESSARIO inserire una attesa (stallo o bolla). **Esempio:** lw seguito da sub

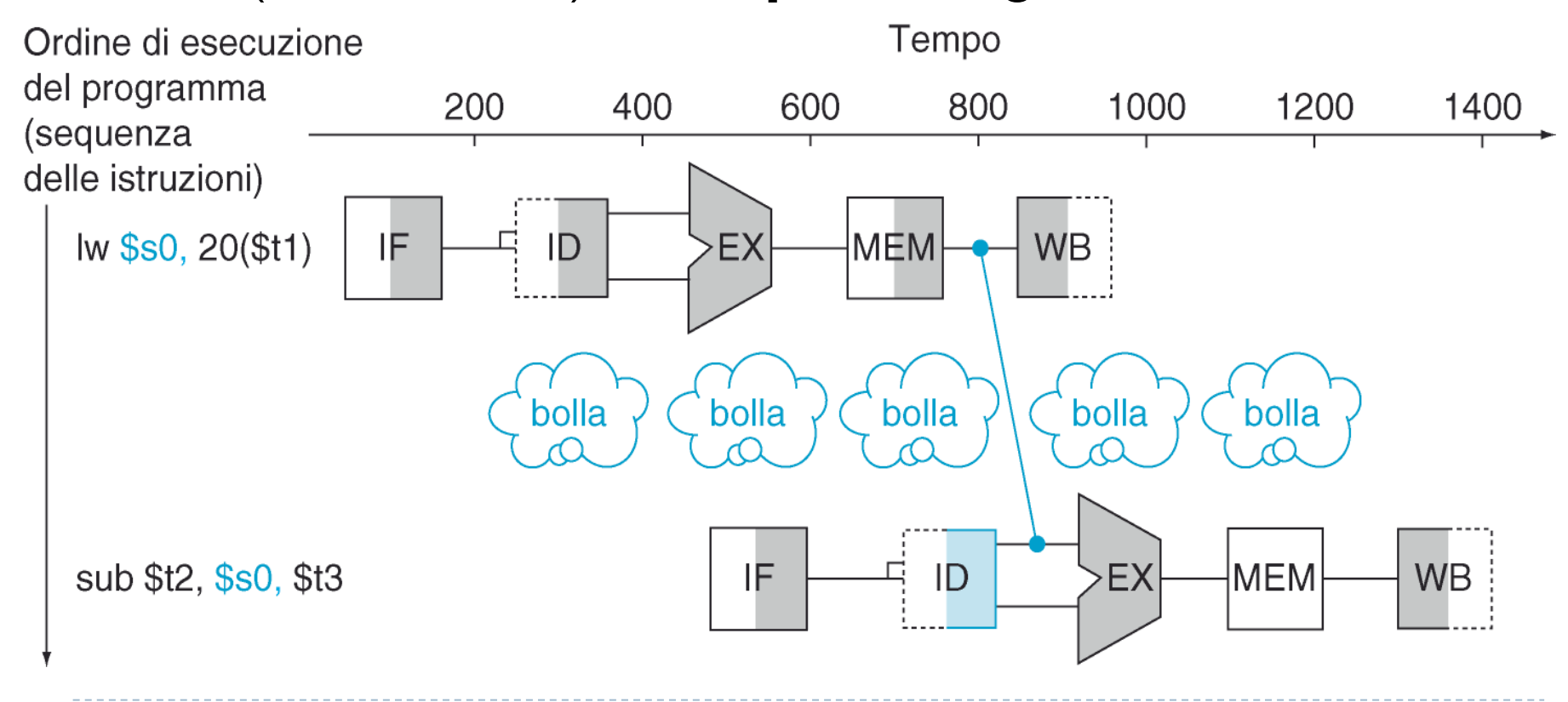

 Possiamo **evitare stalli riordinando le istruzioni** MA **bisogna mantenere la stessa semanticalw \$t1, 0(\$t0) IF ID EX MM WB lw \$t2, 4(\$t0) IF ID EX MM WB add \$t3, \$t1, \$t2 IF ID EX MM WB (1 stallo) sw \$t3, 12(\$t0) IF ID EX MM WB lw \$t4, 8(\$t0) IF ID EX MM WB add \$t5, \$t1, \$t4** → IF ID **EX** MM WB (1 stallo)<br>IF ID EX MM WB **sw \$t5, 16(\$t0) IF ID EX MM WB**

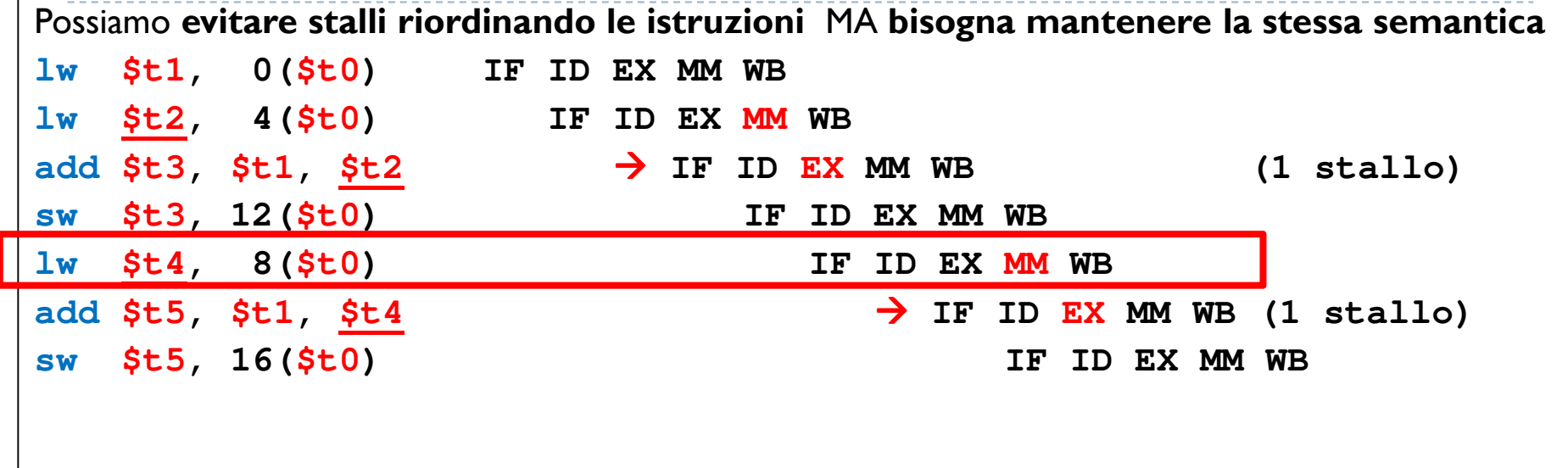

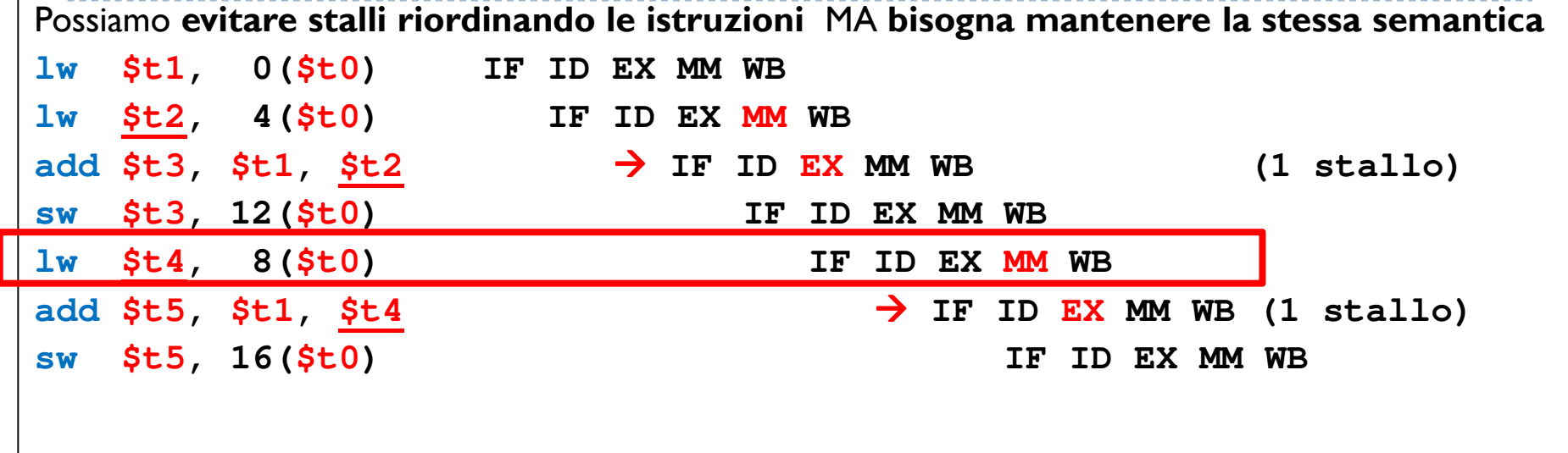

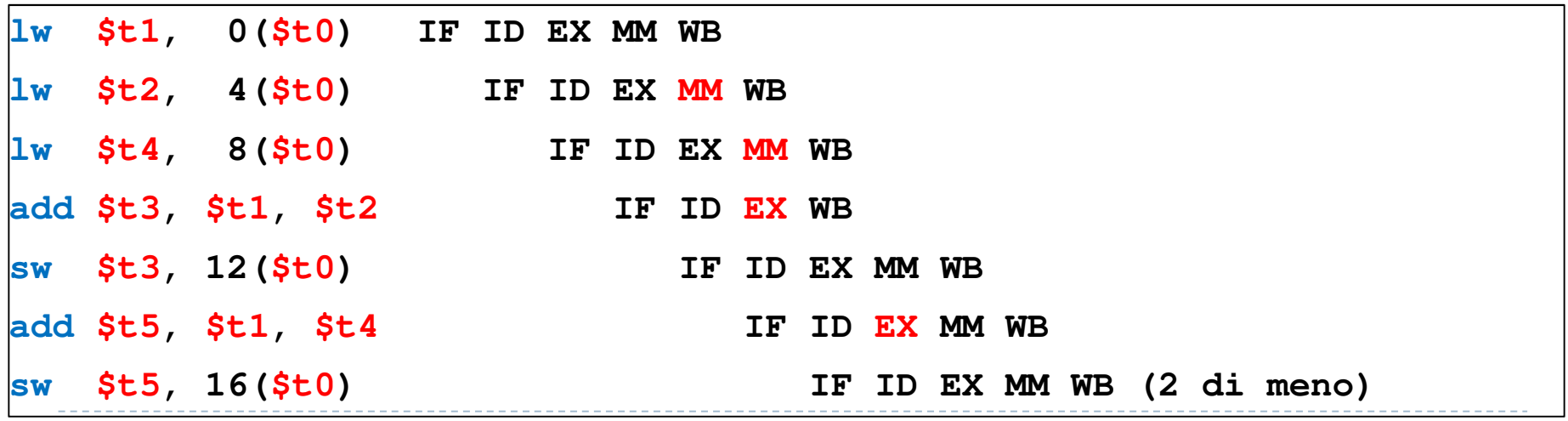

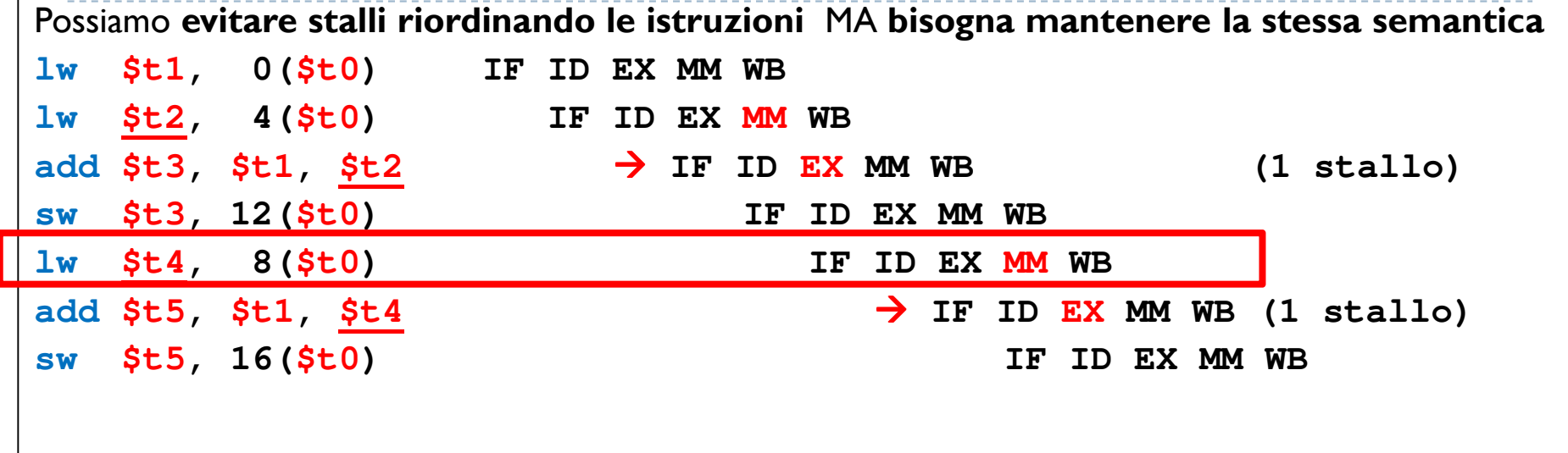

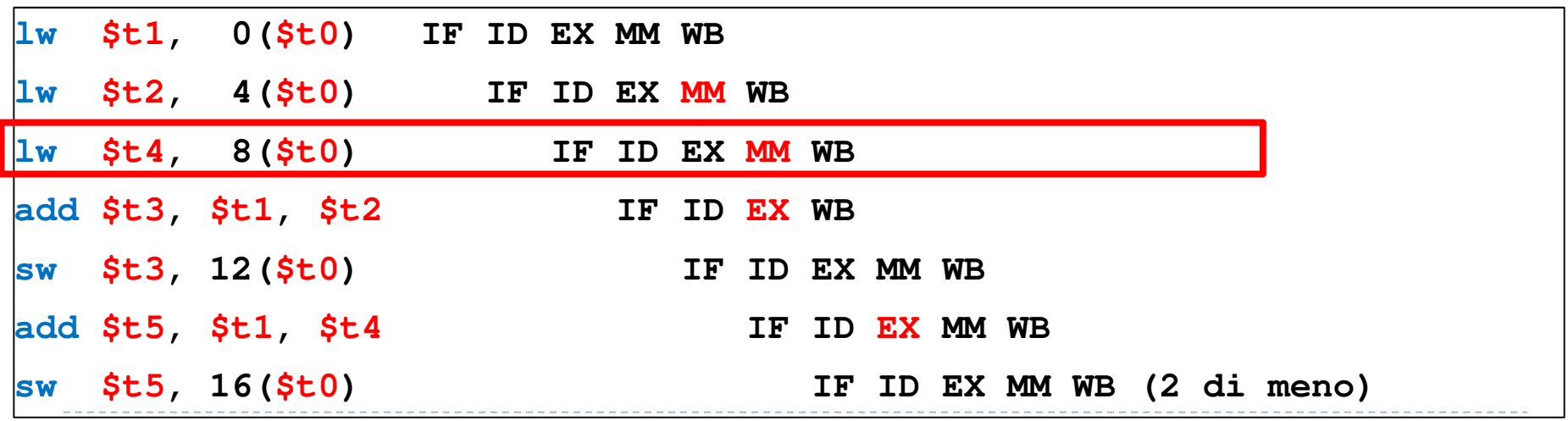

#### Hazard sul controllo (beq)

 $\mathbf{r}$  Quando il salto condizionato di una beq viene eseguito l'istruzione seguente (che è già in pipeline) dev'essere scartata per eseguire quella giusta (la destinazione del salto)

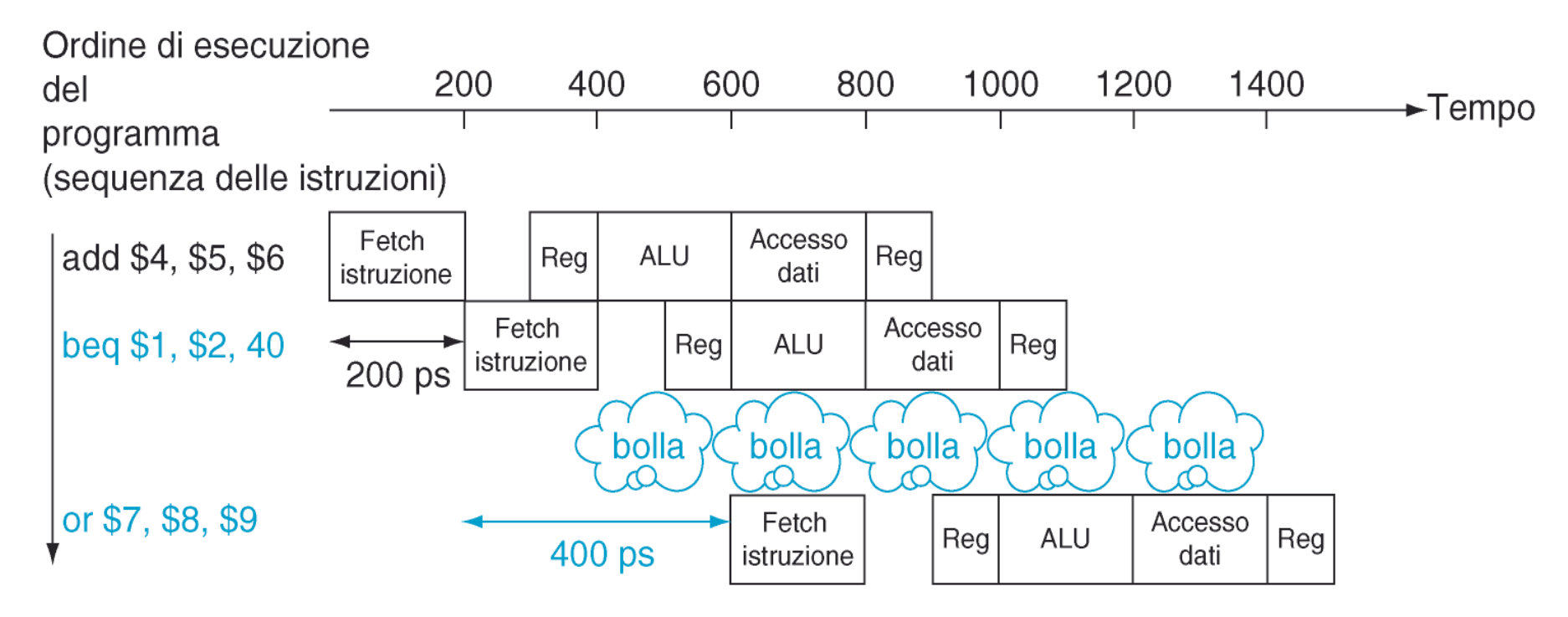

- $\blacktriangleright$  La prossima istruzione può essere caricata solo DOPO che il salto è stato DECISO, quindi **sono necessari 2 stalli se beq viene decisa in EXE o 1 se viene decisa in ID**
- $\blacktriangleright$ (lo schema qui sopra tiene assume che BEQ sia decisa nella fase ID usando HW aggiuntivo)

#### Come mitigare i control hazard

#### **Anticipare la decisione:**

- $\blacktriangleright$  se beq viene calcolata dalla ALU nella fase EXE ci saranno 2 istruzioni da «buttare» perché abbiamo aspettato la fine della  $\mathsf{3}^\circ$  fase
- se invece beq viene **decisa nella fase ID** è sufficiente «buttare» 1 istruzione

#### **Ritardare il salto:**

 $\blacktriangleright$  se (inoltre) l'istruzione che segue la beq viene SEMPRE eseguita anche se il salto viene fatto, si elimina di fatto lo stallo

### **Branch prediction:** (previsione del salto)

- $\blacktriangleright$  la CPU osserva i salti eseguiti e cerca di pre-caricare l'istruzione (seguente o di destinazione) che viene eseguita più spesso
- $\blacktriangleright$  La implementazione della beq che stiamo studiando assume che il salto NON venga fatto e carica sempre l'istruzione seguente

#### Soluzione esercizio per casa

 Si vuole aggiungere alla CPU l'istruzione vectorized jump (**vj**), di tipo **<sup>I</sup>** e sintassi assembly

#### $\blacktriangleright$ **vj \$indice, vettore**

- che salta all'indirizzo contenuto nell'elemento \$indice-esimo del *vettore di word*.
- $\blacktriangleright$ **Esempio:** se in memoria si è definito staticamente il

#### $\blacktriangleright$ *vettore:* **.word 15, 24, 313, 42**

- $\blacktriangleright$ **▶** e nel registro \$t0 c'è il valore 3 allora vj \$t0, vettore salterà all'indirizzo **42** (che è l'elemento con indice 3 del vettore)
- $\blacktriangleright$  a) si disegnino le modifiche necessarie a realizzare la funzione, aggiungendo tutti gli eventuali MUX, segnali di controllo, bus, ALU e sommatori (ecc) che ritenete necessari.
- b) indicate i valori di tutti i segnali di controllo, in modo da eseguire l'istruzione **vj.**
- c) tenendo conto che il tempo di accesso ai registri (sia in lettura che scrittura) è di **25ps**, l'accesso alla memoria impiega **75ps**, la ALU e i sommatori impiegano **100ps** e ignorando gli altri ritardi, calcolate il tempo di esecuzione minimo della istruzione **vj** e indicate se è necessario aumentare il periodo di clock della CPU per poter svolgere questa nuova istruzione.

- $\blacktriangleright$  L'istruzione equivale alle istruzioni
	- **sll \$at, \$rs, 2**
	- **lw \$at, vettore(\$at)**
	- **jr \$at**

• 15

- Quindi dobbiamo:
	- eseguire le operazioni di una lw ma **con registro base moltiplicato per 4**
	- $\blacktriangleright$  usare il risultato per fare il salto
- Serve una **unità di shift a sinistra di 2** da inserire sul primo argomento dell'ALU (con un MUX), Inoltre l'output della memoria deve essere inserito nel PC (con un secondo MUX)

- I tempi sono quelli di una **lw**
- I segnali da inviare dalla CU sono simili alla lw: $\blacktriangleright$

- $\blacktriangleright$  L'istruzione equivale alle istruzioni
	- **sll \$at, \$rs, 2**
	- **lw \$at, vettore(\$at)**
	- **jr \$at**
- Quindi dobbiamo:
	- eseguire le operazioni di una lw ma **con registro base moltiplicato per 4**
	- $\blacktriangleright$  usare il risultato per fare il salto
- Serve una **unità di shift a sinistra di 2** da inserire sul primo argomento dell'ALU (con un MUX), Inoltre l'output della memoria deve essere inserito nel PC (con un secondo MUX)

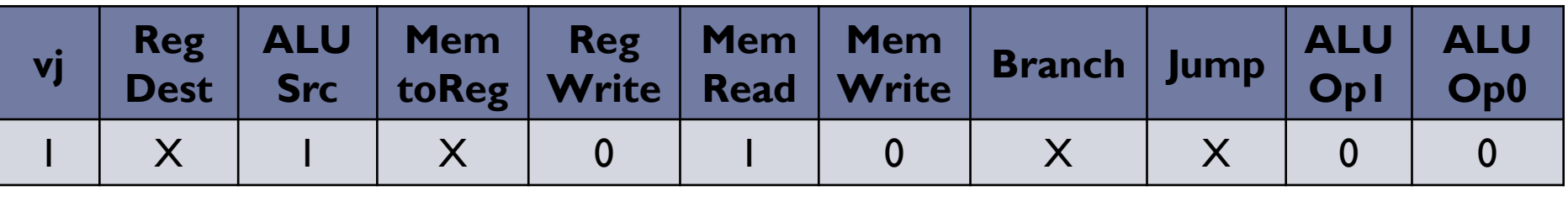

- $\blacktriangleright$ I tempi sono quelli di una **lw**
- I segnali da inviare dalla CU sono simili alla lw:  $\blacktriangleright$

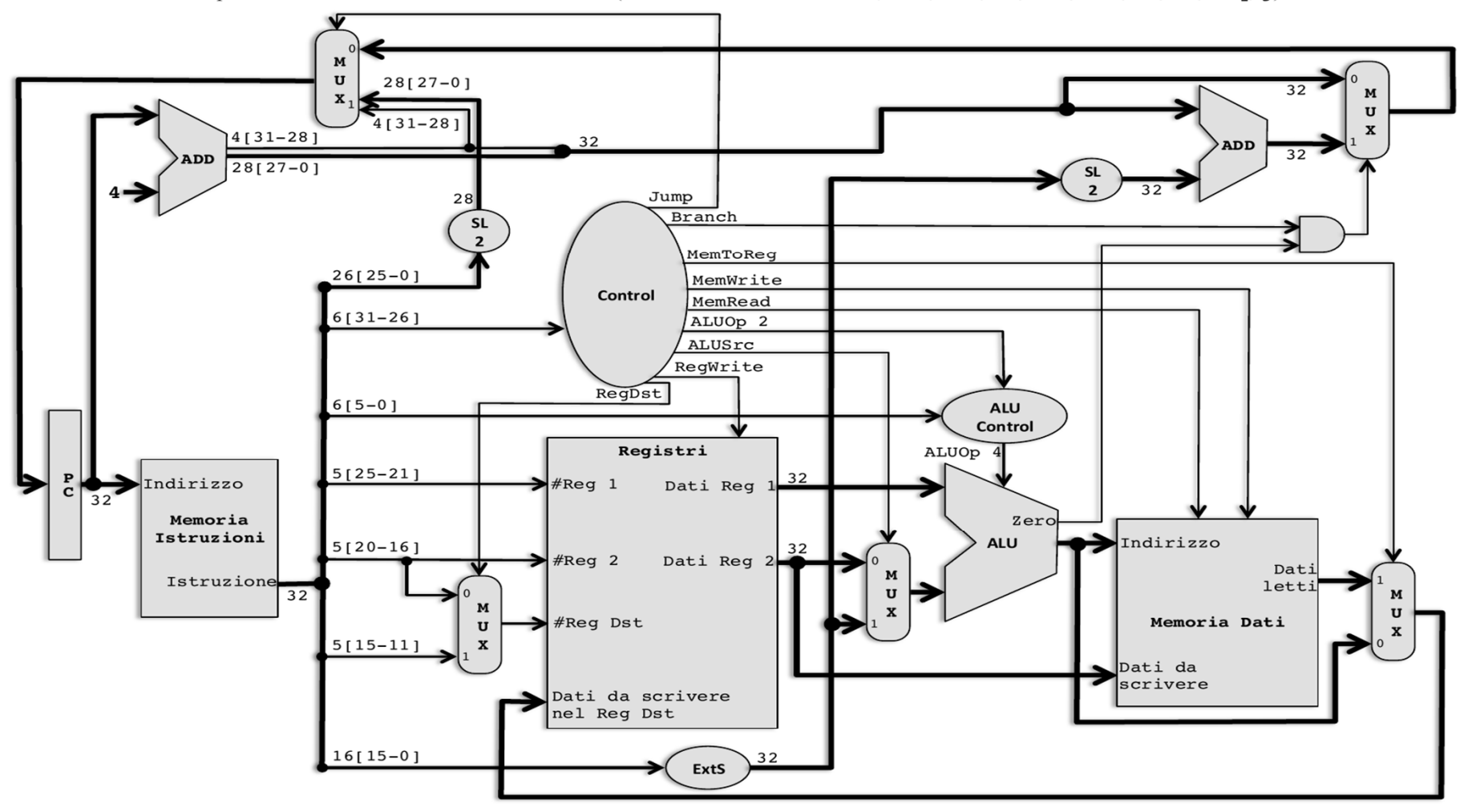

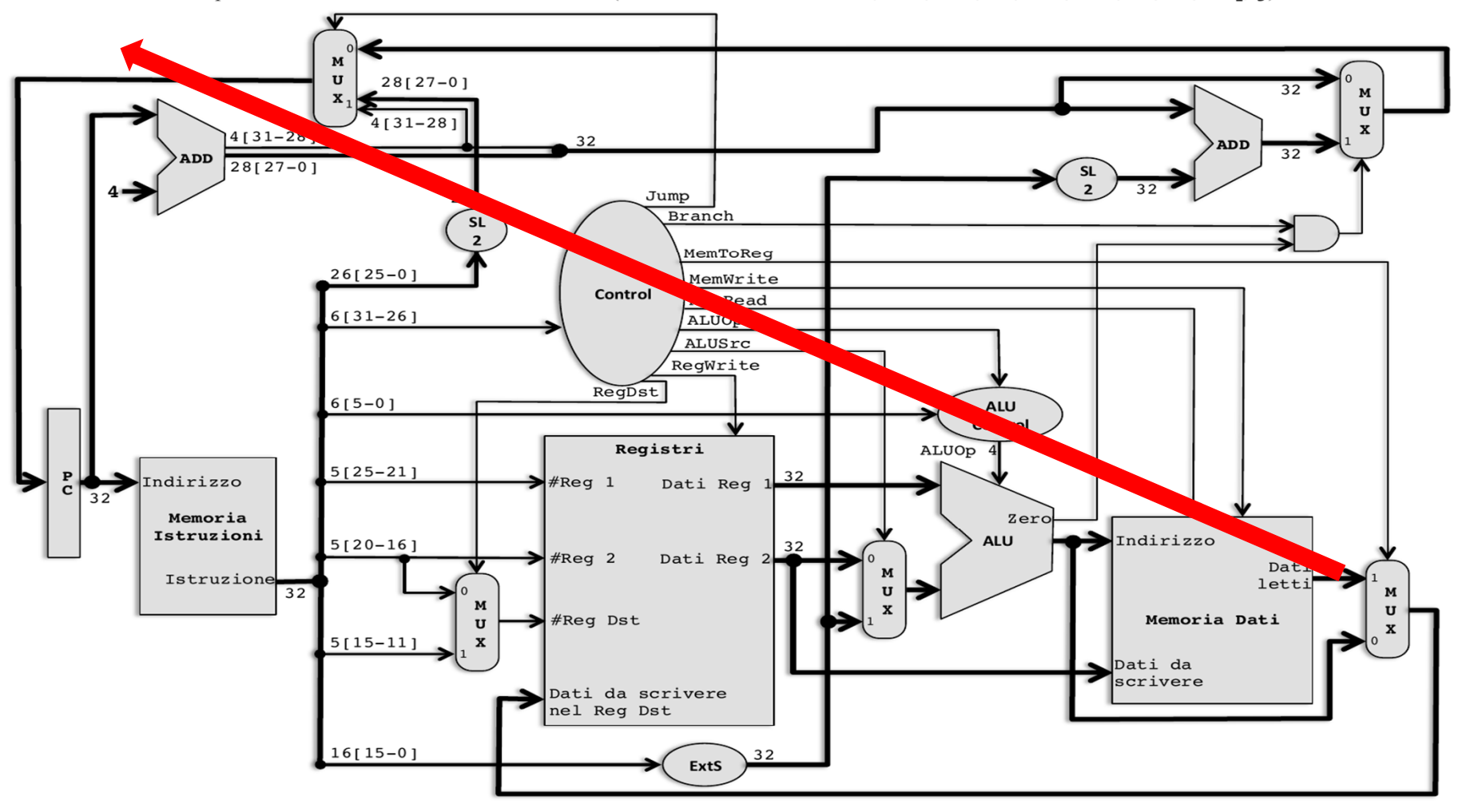

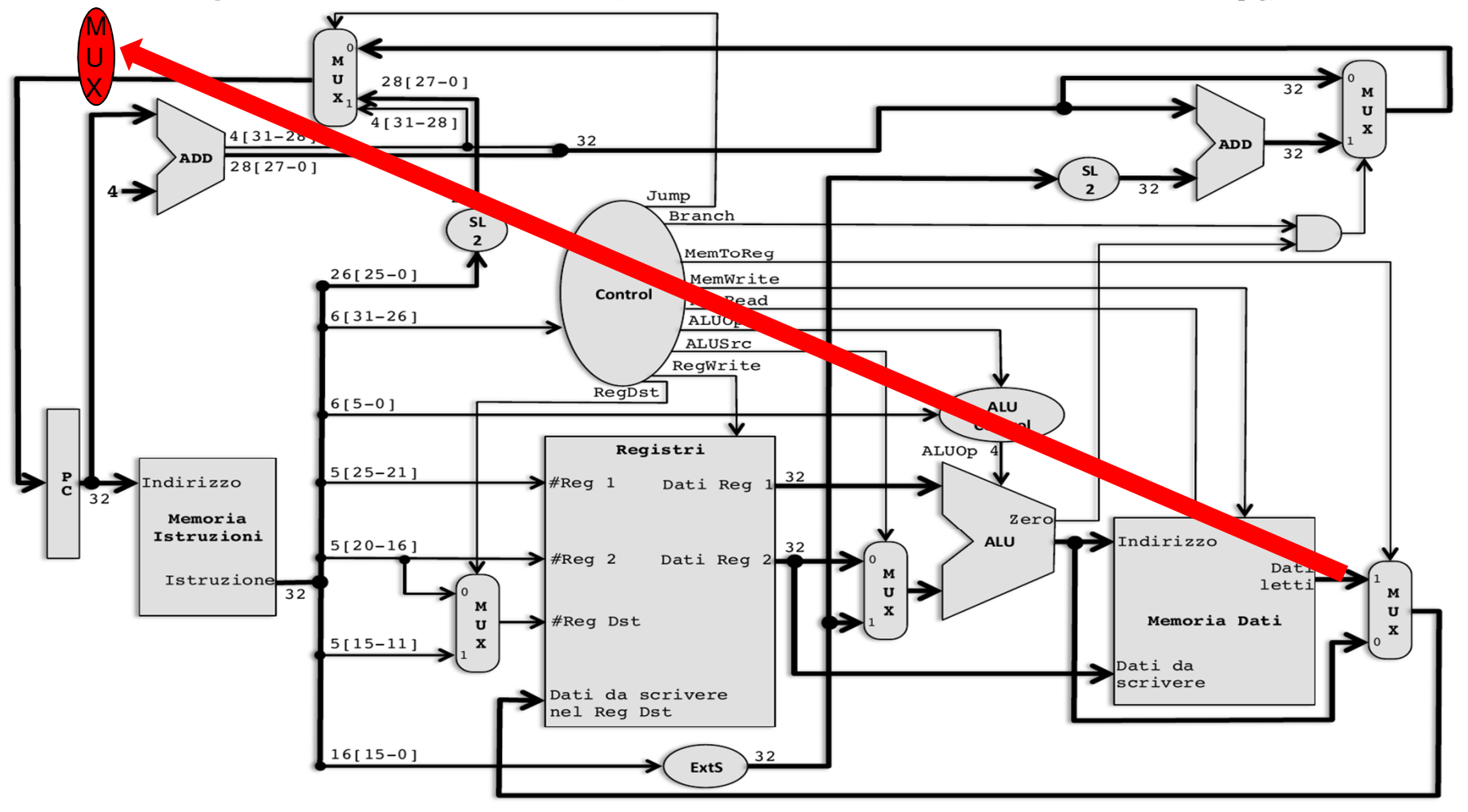

Implementazione ad un ciclo di clock di MIPS (solamente le istruzioni: add, sub, and, or, xor, slt, lw, sw, beq, j)

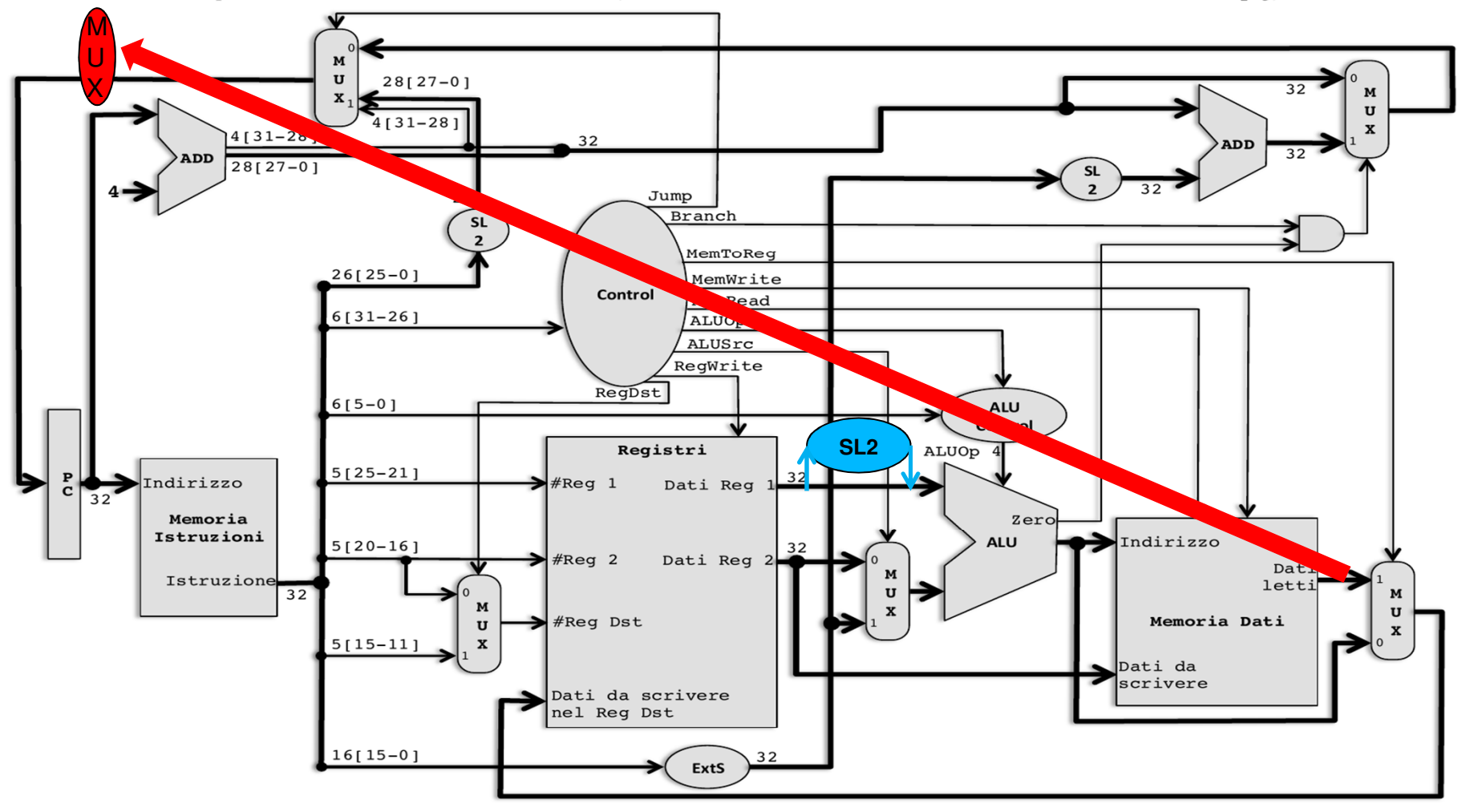

16

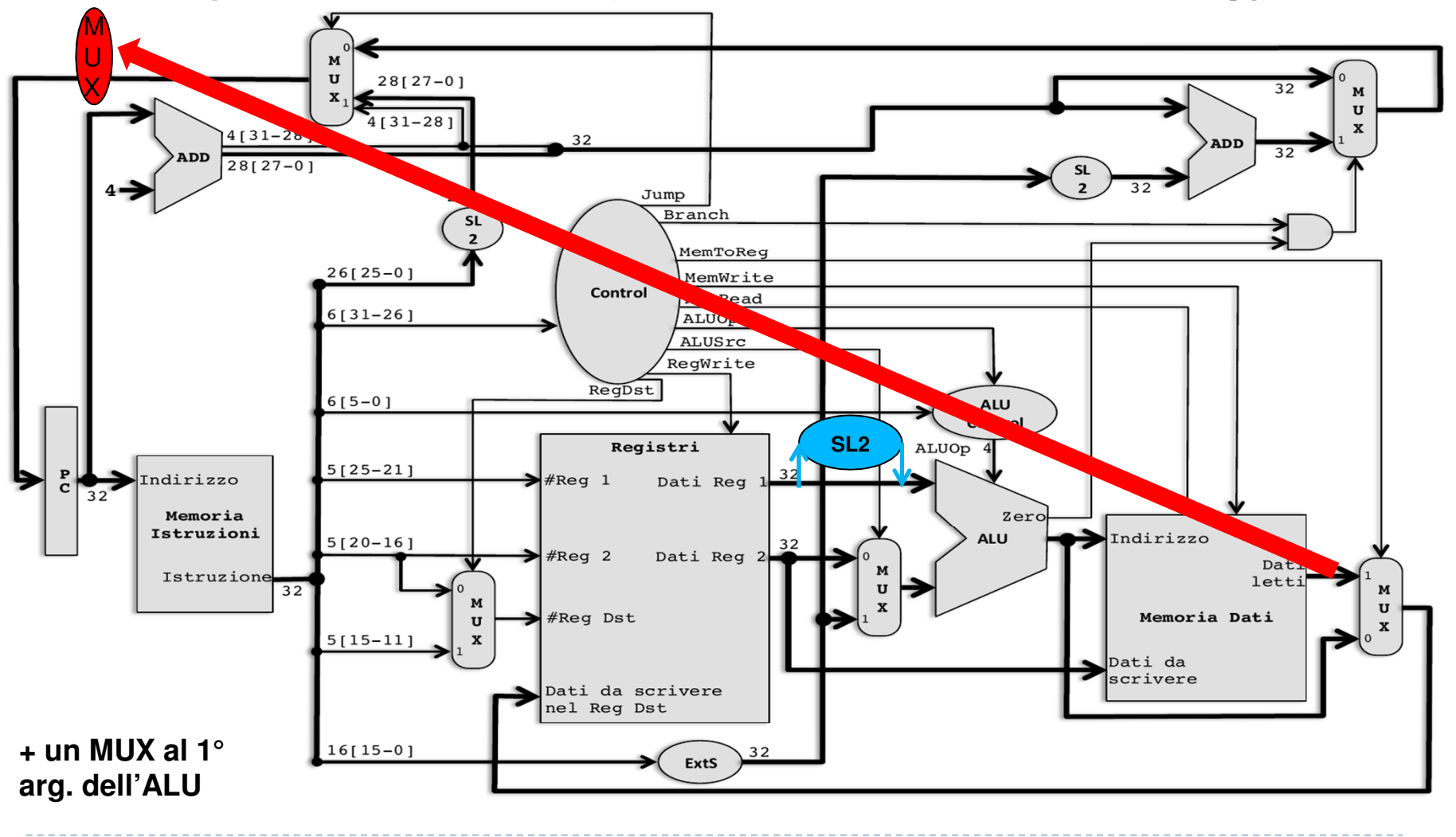

#### Esercizio

- **Calcolate il numero di cicli necessari a** eseguire le istruzioni seguenti:
- •individuate i **data e control hazard**
- • per **determinare se con il forwarding possono essere risolti**  tracciate il diagramma temporale della pipeline
- determinate **quali non possono essere risolti e necessitano di stalli**(e quanti stalli)
- • tenente conto del tempo necessario a **caricare la pipeline**
- Assumete:
	- $\triangleright$  che la beq salti alla fine della fase EXE,<br> $\triangleright$  che il salto beg non sia ritardato
	- þ che il salto beq non sia ritardato,
	- þ che j non introduca stalli

```
# Sommo un vettore di wordsommavettore:li $t0, 0 # somma
       li $t1, 40 # fine
       li $t2, 0 # offset
ciclo: beq $t2, $t1, fine
       lw $t3, vettore($t2)
       add $t0, $t0, $t3
       addi $t2, $t2, 4
       j ciclo
fine: li $v0, 10
       syscall
```